# **Foreman - Bug #17288**

# **ipaddress6 facts containing IPv4 addresses cause interface import failure**

11/09/2016 06:52 AM - Alexandre Barth

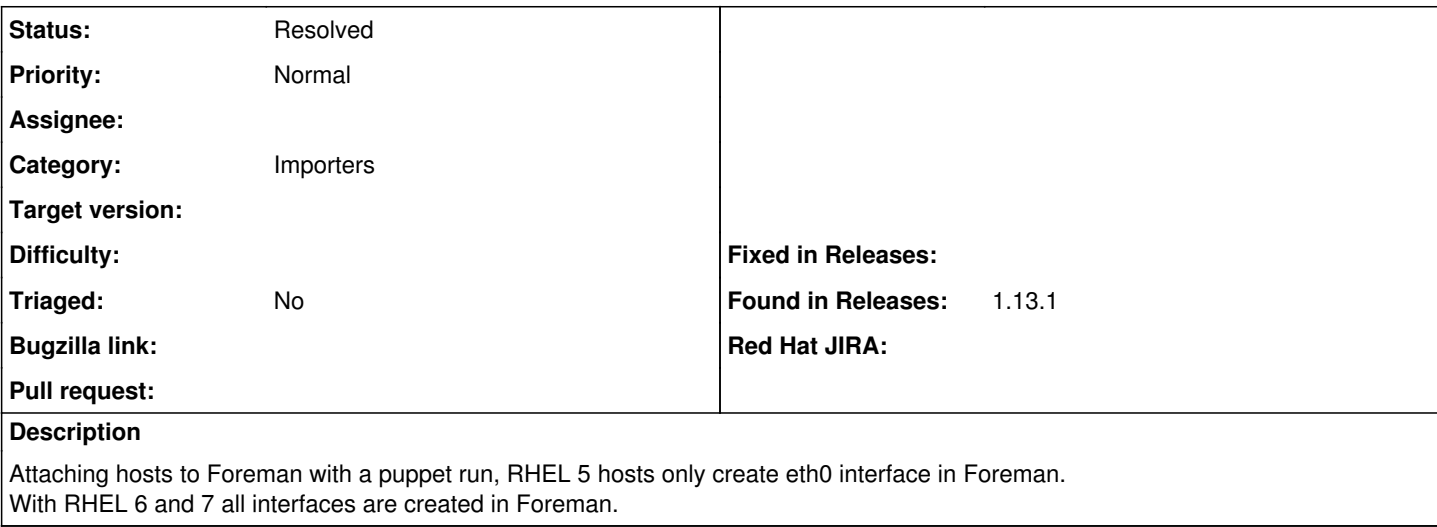

# **History**

### **#1 - 11/09/2016 07:00 AM - Dominic Cleal**

*- Category set to Importers*

*- Status changed from New to Need more information*

Can you provide the full facts output please? (facter --json or similar). Ensure the interface information is actually present.

# **#2 - 11/09/2016 10:45 AM - Alexandre Barth**

'puppet facts' command output :

```
{
    "name": "foo.mydomain.com",
    "values": {
    "aio agent version": "1.8.0",
        "architecture": "x86_64",
        "augeas": {
             "version": "1.4.0" 
        },
        "augeasprovider_grub_version": 1,
        "augeasversion": "1.4.0",
        "bios_release_date": "09/21/2015",
        "bios_vendor": "Phoenix Technologies LTD",
        "bios_version": "6.00",
        "blockdevice_sda_model": "Virtual disk",
        "blockdevice_sda_size": 214748364800,
        "blockdevice_sda_vendor": "VMware",
        "blockdevices": "sda",
        "boardassettag": "Not Specified",
        "boardmanufacturer": "Intel Corporation",
        "boardproductname": "440BX Desktop Reference Platform",
        "boardserialnumber": "None",
        "chassisassettag": "No Asset Tag",
        "chassistype": "Other",
        "disks": {
             "sda": {
                 "model": "Virtual disk",
                 "size": "200.00 GiB",
                 "size_bytes": 214748364800,
                 "vendor": "VMware" 
            }
        },
        "dmi": {
             "bios": {
                 "release_date": "09/21/2015",
                 "vendor": "Phoenix Technologies LTD",
```

```
        "version": "6.00" 
   \lambda      "board": {
              "asset_tag": "Not Specified",
              "manufacturer": "Intel Corporation",
              "product": "440BX Desktop Reference Platform",
              "serial_number": "None" 
          },
          "chassis": {
              "asset_tag": "No Asset Tag",
              "type": "Other" 
          },
          "manufacturer": "VMware, Inc.",
          "product": {
              "name": "VMware Virtual Platform",
              "serial_number": "VMware-42 1d 5d 17 d2 0d cb 0c-4d b5 9f ee 73 54 01 4a",
              "uuid": "421D5D17-D20D-CB0C-4DB5-9FEE7354014A" 
          }
     },
     "domain": "mydomain.com",
     "endofbuild": true,
     "facterversion": "3.5.0",
     "filesystems": "ext2,ext3,ext4,ext4dev,iso9660",
     "foreman_environment": "production",
     "foreman_hostgroup": "Labs",
     "foreman_managed": "true",
     "foreman_organization": "Bruz",
     "fqdn": "foo.mydomain.com",
     "gid": "root",
     "hardwareisa": "x86_64",
     "hardwaremodel": "x86_64",
     "hostname": "foo",
     "id": "root",
      "identity": {
          "gid": 0,
          "group": "root",
          "privileged": true,
          "uid": 0,
          "user": "root" 
     },
     "interfaces": "eth0,eth1,eth2,lo",
     "interfaces_array": [
          "eth0",
          "eth1",
          "eth2",
          "lo" 
     ],
     "ipaddress": "192.168.1.1",
     "ipaddress6": "192.168.1.1",
     "ipaddress6_eth0": "192.168.1.1",
     "ipaddress6_eth1": "192.168.2.1",
     "ipaddress6_eth2": "192.168.3.1",
     "ipaddress_eth0": "192.168.1.1",
     "ipaddress_eth1": "192.168.2.1",
     "ipaddress_eth2": "192.168.3.1",
      "ipaddress_lo": "127.0.0.1",
      "is_pe": false,
     "is_virtual": true,
     "kernel": "Linux",
     "kernelmajversion": "2.6",
     "kernelrelease": "2.6.18-412.el5",
     "kernelversion": "2.6.18",
     "keytab_exist": true,
      "keytab_http_exist": false,
     "load_averages": {
    "15m" : 0.01,      "1m": 0.09,
          "5m": 0.04
     },
     "macaddress": "00:50:56:9d:9d:2b",
     "macaddress_eth0": "00:50:56:9d:9d:2b",
     "macaddress_eth1": "00:50:56:9d:8e:0d",
     "macaddress_eth2": "00:50:56:9d:d0:13",
     "manufacturer": "VMware, Inc.",
     "memory": {
```

```
      "swap": {
             "available": "1.95 GiB",
             "available_bytes": 2097422336,
             "capacity": "0.00%",
             "total": "1.95 GiB",
             "total_bytes": 2097434624,
             "used": "12.00 KiB",
             "used_bytes": 12288
        },
        "system": {
             "available": "6.55 GiB",
             "available_bytes": 7037546496,
             "capacity": "15.88%",
             "total": "7.79 GiB",
             "total_bytes": 8366264320,
             "used": "1.24 GiB",
             "used_bytes": 1328717824
        }
    },
    "memoryfree": "6.55 GiB",
    "memoryfree_mb": 6711.52734375,
    "memorysize": "7.79 GiB",
    "memorysize_mb": 7978.69140625,
    "mountpoints": {
  \sqrt{n}: {
             "available": "4.07 GiB",
             "available_bytes": 4369907712,
             "capacity": "10.94%",
             "device": "/dev/mapper/rootvg-root",
             "filesystem": "ext4",
             "options": [
                  "rw" 
     \frac{1}{2}        "size": "4.57 GiB",
             "size_bytes": 4906950656,
             "used": "512.16 MiB",
             "used_bytes": 537042944
         },
         "/boot": {
             "available": "163.05 MiB",
             "available_bytes": 170966016,
             "capacity": "14.13%",
             "device": "/dev/sda1",
             "filesystem": "ext3",
             "options": [
        "r w"        ],
             "size": "189.88 MiB",
             "size_bytes": 199108608,
             "used": "26.84 MiB",
             "used_bytes": 28142592
         },
        "/dev/shm": {
             "available": "3.90 GiB",
             "available_bytes": 4183130112,
             "capacity": "0%",
             "device": "tmpfs",
             "filesystem": "tmpfs",
             "options": [
        "r w"        ],
             "size": "3.90 GiB",
             "size_bytes": 4183130112,
             "used": "0 bytes",
             "used_bytes": 0
        },
        "/home": {
             "available": "469.27 MiB",
             "available_bytes": 492060672,
             "capacity": "49.54%",
             "device": "/dev/mapper/rootvg-home",
             "filesystem": "ext4",
             "options": [
       \mathbf{u}_{\text{rel}}\mathbf{u}\frac{1}{2}
```

```
        "size": "929.90 MiB",
             "size_bytes": 975069184,
             "used": "460.63 MiB",
             "used_bytes": 483008512
         },
         "/opt": {
             "available": "115.18 GiB",
             "available_bytes": 123668484096,
             "capacity": "10.13%",
             "device": "/dev/mapper/rootvg-opt",
             "filesystem": "ext4",
             "options": [
        \sqrt{\ }rw"
             ],
             "size": "128.16 GiB",
             "size_bytes": 137613926400,
             "used": "12.99 GiB",
             "used_bytes": 13945442304
         },
         "/tmp": {
             "available": "912.25 MiB",
             "available_bytes": 956563456,
             "capacity": "1.90%",
             "device": "/dev/mapper/rootvg-tmp",
             "filesystem": "ext4",
             "options": [
        \mathbf{u}_{\mathcal{X}M} if
             ],
             "size": "929.90 MiB",
             "size_bytes": 975069184,
             "used": "17.65 MiB",
             "used_bytes": 18505728
         },
         "/usr": {
             "available": "3.46 GiB",
             "available_bytes": 3714547712,
             "capacity": "24.30%",
             "device": "/dev/mapper/rootvg-usr",
             "filesystem": "ext4",
             "options": [
                  "rw" 
     \cdot        "size": "4.57 GiB",
             "size_bytes": 4906950656,
             "used": "1.11 GiB",
             "used_bytes": 1192402944
         },
         "/var": {
             "available": "3.27 GiB",
             "available_bytes": 3508670464,
             "capacity": "28.50%",
             "device": "/dev/mapper/rootvg-var",
             "filesystem": "ext4",
             "options": [
                   "rw" 
             ],
             "size": "4.57 GiB",
             "size_bytes": 4906950656,
             "used": "1.30 GiB",
             "used_bytes": 1398280192
        }
    },
    "mtu_eth0": 1500,
    "mtu_eth1": 1500,
    "mtu_eth2": 1500,
    "mtu_lo": 16436,
    "netmask": "255.255.255.0",
    "netmask_eth0": "255.255.255.0",
    "netmask_eth1": "255.255.255.0",
    "netmask_eth2": "255.255.255.0",
    "netmask_lo": "255.0.0.0",
    "network": "192.168.1.0",
    "network_eth0": "192.168.1.0",
    "network_eth1": "192.168.2.0",
    "network_eth2": "192.168.3.0",
```

```
    "network_lo": "127.0.0.0",
          "networking": {
               "domain": "mydomain.com",
               "fqdn": "foo.mydomain.com",
               "hostname": "foo",
               "interfaces": {
                    "eth0": {
                         "bindings": [
                              {
                                    "address": "192.168.1.1",
                                    "netmask": "255.255.255.0",
                                   "network": "192.168.1.0" 
                              }
                \frac{1}{2}          "bindings6": [
                              {
                                   "address": "192.168.1.1" 
                              }
                         ],
                          "ip": "192.168.1.1",
                          "ip6": "192.168.1.1",
                          "mac": "00:50:56:9d:9d:2b",
                          "mtu": 1500,
                          "netmask": "255.255.255.0",
                          "network": "192.168.1.0" 
                    },
                    "eth1": {
                         "bindings": [
                              {
                                    "address": "192.168.2.1",
                                    "netmask": "255.255.255.0",
                                   "network": "192.168.2.0" 
                              }
                \frac{1}{2}          "bindings6": [
                             {
                                  "address": "192.168.2.1" 
                              }
                         ],
                          "ip": "192.168.2.1",
                          "ip6": "192.168.2.1",
                          "mac": "00:50:56:9d:8e:0d",
                          "mtu": 1500,
                         "netmask": "255.255.255.0",
                          "network": "192.168.2.0" 
                    },
                    "eth2": {
                          "bindings": [
                              {
                                    "address": "192.168.3.1",
              "netmask": "255.255.255.0",
              "network": "192.168.3.0" 
                  \rightarrow          ],
                          "bindings6": [
                              {
                                    "address": "192.168.3.1" 
                              }
                         ],
                          "ip": "192.168.3.1",
                          "ip6": "192.168.3.1",
                          "mac": "00:50:56:9d:d0:13",
                          "mtu": 1500,
          "netmask": "255.255.255.0",
          "network": "192.168.3.0" 
                    },
                    "lo": {
                          "bindings": [
                              {
                                   "address": "127.0.0.1",
                                    "netmask": "255.0.0.0",
                                    "network": "127.0.0.0" 
                              }
                         ],
               "ip": "127.0.0.1",
```

```
          "mtu": 16436,
                      "netmask": "255.0.0.0",
                      "network": "127.0.0.0" 
                 }
             },
             "ip": "192.168.1.1",
             "ip6": "192.168.1.1",
             "mac": "00:50:56:9d:9d:2b",
             "mtu": 1500,
             "netmask": "255.255.255.0",
             "network": "192.168.1.0",
             "primary": "eth0" 
        },
         "operatingsystem": "RedHat",
         "operatingsystemmajrelease": "5",
         "operatingsystemrelease": "5.11",
         "os": {
             "architecture": "x86_64",
             "family": "RedHat",
             "hardware": "x86_64",
             "name": "RedHat",
             "release": {
                  "full": "5.11",
                  "major": "5",
                 "minor": "11" 
             },
             "selinux": {
          "current mode": "permissive",
                  "enabled": true,
                  "enforced": false,
                  "policy_version": "21" 
             }
         },
         "osfamily": "RedHat",
         "package_provider": "yum",
         "partitions": {
             "/dev/sda1": {
                 "filesystem": "ext3",
                  "label": "/boot",
                  "mount": "/boot",
                  "size": "196.08 MiB",
                  "size_bytes": 205599744,
                  "uuid": "9178b9f8-4954-4639-b56f-e82810d73710" 
             },
             "/dev/sda2": {
                  "filesystem": "swap",
                  "label": "SWAP-sda2",
                  "size": "1.95 GiB",
                  "size_bytes": 2097446400
             },
             "/dev/sda3": {
                  "size": "197.85 GiB",
                  "size_bytes": 212442531840
             }
         },
         "path": "/opt/instantclient/bin:/usr/kerberos/sbin:/usr/kerberos/bin:/usr/local/sbin:/usr/local/bin:/sbin:
/bin:/usr/sbin:/usr/bin:/opt/puppetlabs/bin:/root/bin",
        "physicalprocessorcount": 2,
         "processor0": "Intel(R) Xeon(R) CPU E5-2620 0 @ 2.00GHz",
         "processor1": "Intel(R) Xeon(R) CPU E5-2620 0 @ 2.00GHz",
         "processorcount": 2,
         "processors": {
             "count": 2,
             "isa": "x86_64",
             "models": [
                 "Intel(R) Xeon(R) CPU E5-2620 0 @ 2.00GHz",
                  "Intel(R) Xeon(R) CPU E5-2620 0 @ 2.00GHz" 
             ],
             "physicalcount": 2
         },
         "productname": "VMware Virtual Platform",
        "puppet_environmentpath": "/etc/puppetlabs/code/environments",
         "puppet_vardir": "/opt/puppetlabs/puppet/cache",
         "puppetversion": "4.8.0",
        "root_home": "/root",
```

```
    "ruby": {
            "platform": "x86_64-linux",
            "sitedir": "/opt/puppetlabs/puppet/lib/ruby/site_ruby/2.1.0",
            "version": "2.1.9" 
        },
        "rubyplatform": "x86_64-linux",
        "rubysitedir": "/opt/puppetlabs/puppet/lib/ruby/site_ruby/2.1.0",
        "rubyversion": "2.1.9",
        "selinux": true,
        "selinux_current_mode": "permissive",
        "selinux_enforced": false,
        "selinux_policyversion": "21",
        "serialnumber": "VMware-42 1d 5d 17 d2 0d cb 0c-4d b5 9f ee 73 54 01 4a",
        "service_provider": "redhat",
        "ssh": {
            "dsa": {
                 "fingerprints": {
                     "sha1": "SSHFP 2 1 0f43ef93e328aaafea26c1fb9b5672eebcfaeb70",
                     "sha256": "SSHFP 2 2 b773fc1ad37b90df58b170f5f64cb0b186f5dc77cf7bb5880f8c2709dd6fb6bc" 
        },
```
 "key": "AAAAB3NzaC1kc3MAAACBAM260K3vM9EGIWYQEpzLRtuE6kovzfuLdqTww7HbAkSaR3KQpeqXOvMPQQSoCAJkEGZnfY014v 6+Nq9uPZ14+v/z5lfJvjzMQSx9gIthEd0uk9Dv34TQw0e41ZwiYOtmzEeaPoGTEGx8SBuIAKU5ZGcywVow/GsPP5dbbZ4g5/rFAAAAFQDdV8LF goQ8Slvp1ucXT+3leVUxawAAAIAyy8LV453vw+QOekbuHE262xjUsUzl2l/FFHd3MyEn2ZdLC4+dR9bGEx+VeILytSN/AeRPWIX3SVosQan6JN lJTwwO5GiCMW2h7cr16T2rFMHLss4iOsu1R2WSReM7jl6SeEFgINFtROcU1KcMLa8v42fo2fjMKW7aDMH51INphwAAAIBPMesXDzLL/EcW/Wxx AWklN9K4tmf4W92eyDeGYCfj8RAFs8QenzIPb8YZBb3L0J2hvAMlIyZaS006/zwmmh5CCCiDiLH+kQdibNzS+sr5YUVKlPtzcFDHOqZX5AcOSk 6GSDMZMy+eg6T4jKRW1hfuY3ds2/udxcao4KQ9rosyhQ=="

```
      },
      "rsa": {
           "fingerprints": {
               "sha1": "SSHFP 1 1 bfaf099157c260342b9a3634e15f1d225e533c1a",
               "sha256": "SSHFP 1 2 3423b84cb704305c579ca537131bb02ab5413e226b3fa4ae02b8c9bc5efdd149" 
           },
```
 "key": "AAAAB3NzaC1yc2EAAAABIwAAAQEA06hjm1Y3PL4fHOIKS41uUa7eaFUYjSQgsEPkA7roslOgDTU4CDPud3600YgcsRyReb ywgNdhepOu5okR92bNLnIvQVIZi7qR366Mp4Evo3pT1YWVkF+vF9Kc8ts8Djek/OprTTDc/tmTpr+uPElHVgKNs28lHcjRLPeQonYdlI4VX9To tcfp5OtTQerKXCWBoriHa1yS3dj/rdayhZXTs8vl1I4QSZs522ExLZlFz4wZvIMnqx18O9Z+P/fNB0rj10SaYL9z52+X1HkCrflZ1j7SzjCl/p ogY8M93uH7XiLM/3s4638D2snwJv79ipnsPzRj2BYDCYFsAO2V9njhAQ=="

```
    },
```
}

 "sshdsakey": "AAAAB3NzaC1kc3MAAACBAM260K3vM9EGIWYQEpzLRtuE6kovzfuLdqTww7HbAkSaR3KQpeqXOvMPQQSoCAJkEGZnfY01 4v6+Nq9uPZ14+v/z5lfJvjzMQSx9gIthEd0uk9Dv34TQw0e41ZwiYOtmzEeaPoGTEGx8SBuIAKU5ZGcywVow/GsPP5dbbZ4g5/rFAAAAFQDdV8 LFgoQ8Slvp1ucXT+3leVUxawAAAIAyy8LV453vw+QOekbuHE262xjUsUzl2l/FFHd3MyEn2ZdLC4+dR9bGEx+VeILytSN/AeRPWIX3SVosQan6 JNlJTwwO5GiCMW2h7cr16T2rFMHLss4iOsu1R2WSReM7jl6SeEFgINFtROcU1KcMLa8v42fo2fjMKW7aDMH51INphwAAAIBPMesXDzLL/EcW/W xxAWklN9K4tmf4W92eyDeGYCfj8RAFs8QenzIPb8YZBb3L0J2hvAMlIyZaS006/zwmmh5CCCiDiLH+kQdibNzS+sr5YUVKlPtzcFDHOqZX5AcO Sk6GSDMZMy+eg6T4jKRW1hfuY3ds2/udxcao4KQ9rosyhQ==",

 "sshfp\_dsa": "SSHFP 2 1 0f43ef93e328aaafea26c1fb9b5672eebcfaeb70\nSSHFP 2 2 b773fc1ad37b90df58b170f5f64cb0 b186f5dc77cf7bb5880f8c2709dd6fb6bc",

 "sshfp\_rsa": "SSHFP 1 1 bfaf099157c260342b9a3634e15f1d225e533c1a\nSSHFP 1 2 3423b84cb704305c579ca537131bb0 2ab5413e226b3fa4ae02b8c9bc5efdd149",

 "sshrsakey": "AAAAB3NzaC1yc2EAAAABIwAAAQEA06hjm1Y3PL4fHOIKS41uUa7eaFUYjSQgsEPkA7roslOgDTU4CDPud3600YgcsRyR ebywgNdhepOu5okR92bNLnIvQVIZi7qR366Mp4Evo3pT1YWVkF+vF9Kc8ts8Djek/OprTTDc/tmTpr+uPElHVgKNs28lHcjRLPeQonYdlI4VX9 Totcfp5OtTQerKXCWBoriHa1yS3dj/rdayhZXTs8vl1I4QSZs522ExLZlFz4wZvIMnqx18O9Z+P/fNB0rj10SaYL9z52+X1HkCrflZ1j7SzjCl /pogY8M93uH7XiLM/3s4638D2snwJv79ipnsPzRj2BYDCYFsAO2V9njhAQ==",

```
    "swapfree": "1.95 GiB",
      "swapfree_mb": 2000.2578125,
      "swapsize": "1.95 GiB",
      "swapsize_mb": 2000.26953125,
      "system_uptime": {
          "days": 56,
          "hours": 1345,
          "seconds": 4844330,
          "uptime": "56 days" 
      },
      "timezone": "CET",
      "uptime": "56 days",
      "uptime_days": 56,
      "uptime_hours": 1345,
      "uptime_seconds": 4844330,
      "uuid": "421D5D17-D20D-CB0C-4DB5-9FEE7354014A",
      "virtual": "vmware",
      "clientcert": "foo.mydomain.com",
      "clientversion": "4.8.0",
      "clientnoop": false
  },
  "timestamp": "2016-11-09T14:35:47.834657000+01:00",
  "expiration": "2016-11-09T15:05:47.835227000+01:00"
```
#### **#3 - 11/09/2016 10:59 AM - Dominic Cleal**

*- Status changed from Need more information to New*

Thanks, all of the values I'd expect appear to be present. Do you have debug logs from the fact upload? It normally goes into detail about which interfaces it's importing.

(<https://theforeman.org/manuals/1.13/index.html#7.2Debugging>)

#### **#4 - 11/10/2016 03:46 AM - Alexandre Barth**

Here is the log when attaching the host to foreman with puppet run :

```
2016-11-09 17:46:44 1f8c9841 [app] [I] Started GET "/node/foo.mydomain.com?format=yml" for 192.168.1.100 at 20
16-11-09 17:46:44 +0100
2016-11-09 17:46:44 1f8c9841 [app] [I] Processing by HostsController#externalNodes as YML
2016-11-09 17:46:44 1f8c9841 [app] [I]   Parameters: {"name"=>"foo.mydomain.com"}
2016-11-09 17:46:44 1f8c9841 [app] [D] Cache read: authorize_login_delegation
2016-11-09 17:46:44 1f8c9841 [app] [D] Cache read: authorize_login_delegation
2016-11-09 17:46:44 1f8c9841 [app] [D] Cache read: restrict_registered_smart_proxies
2016-11-09 17:46:44 1f8c9841 [app] [D] Cache write: restrict_registered_smart_proxies
2016-11-09 17:46:44 1f8c9841 [app] [D] Cache read: require_ssl_smart_proxies
2016-11-09 17:46:44 1f8c9841 [app] [D] Cache write: require_ssl_smart_proxies
2016-11-09 17:46:44 1f8c9841 [app] [D] Cache read: ssl_client_cert_env
2016-11-09 17:46:44 1f8c9841 [app] [D] Cache write: ssl_client_cert_env
2016-11-09 17:46:44 1f8c9841 [app] [D] Cache read: ssl_client_cert_env
2016-11-09 17:46:44 1f8c9841 [app] [D] Examining client certificate to extract dn and sans
2016-11-09 17:46:44 1f8c9841 [app] [D] Cache read: ssl_client_cert_env
2016-11-09 17:46:44 1f8c9841 [app] [D] Client sent certificate with subject 'foreman.mydomain.com' and subject
 alt names '["foreman.mydomain.com", "puppet", "puppet.mydomain.com"]'
2016-11-09 17:46:44 1f8c9841 [app] [D] Cache read: ssl_client_verify_env
2016-11-09 17:46:44 1f8c9841 [app] [D] Cache write: ssl_client_verify_env
2016-11-09 17:46:44 1f8c9841 [app] [D] Cache read: trusted_puppetmaster_hosts
2016-11-09 17:46:44 1f8c9841 [app] [D] Cache write: trusted_puppetmaster_hosts
2016-11-09 17:46:44 1f8c9841 [app] [D] Verifying request from ["foreman.mydomain.com", "puppet", "puppet.mydom
ain.com"] against ["foreman.mydomain.com"]
2016-11-09 17:46:44 1f8c9841 [app] [D] Setting current user thread-local variable to foreman_api_admin
2016-11-09 17:46:44 1f8c9841 [app] [D] not found: ActiveRecord::RecordNotFound
2016-11-09 17:46:44 1f8c9841 [app] [I] Completed 404 Not Found in 25ms (ActiveRecord: 2.9ms)
2016-11-09 17:46:47 a27fc4f0 [app] [I] Started POST "/api/hosts/facts" for 192.168.1.100 at 2016-11-09 17:46:4
7 + 01002016-11-09 17:46:47 a27fc4f0 [app] [I] Processing by Api::V2::HostsController#facts as JSON
2016-11-09 17:46:47 a27fc4f0 [app] [I]   Parameters: {"facts"=>"[FILTERED]", "name"=>"foo.mydomain.com", "cert
name"=>"foo.mydomain.com", "apiv"=>"v2", :host=>{"certname"=>"foo.mydomain.com", "name"=>"foo.mydomain.com"}}
2016-11-09 17:46:47 a27fc4f0 [app] [D] Cache read: restrict_registered_smart_proxies
2016-11-09 17:46:47 a27fc4f0 [app] [D] Cache read: require_ssl_smart_proxies
2016-11-09 17:46:47 a27fc4f0 [app] [D] Cache read: ssl_client_cert_env
2016-11-09 17:46:47 a27fc4f0 [app] [D] Cache read: ssl_client_cert_env
2016-11-09 17:46:47 a27fc4f0 [app] [D] Examining client certificate to extract dn and sans
2016-11-09 17:46:47 a27fc4f0 [app] [D] Cache read: ssl_client_cert_env
2016-11-09 17:46:47 a27fc4f0 [app] [D] Client sent certificate with subject 'foreman.mydomain.com' and subject
 alt names '["foreman.mydomain.com", "puppet", "puppet.mydomain.com"]'
2016-11-09 17:46:47 a27fc4f0 [app] [D] Cache read: ssl_client_verify_env
2016-11-09 17:46:47 a27fc4f0 [app] [D] Cache read: trusted_puppetmaster_hosts
2016-11-09 17:46:47 a27fc4f0 [app] [D] Verifying request from ["foreman.mydomain.com", "puppet", "puppet.mydom
ain.com"] against ["foreman.mydomain.com"]
2016-11-09 17:46:47 a27fc4f0 [app] [D] Setting current user thread-local variable to foreman_api_admin
2016-11-09 17:46:47 a27fc4f0 [app] [D] Cache read: create_new_host_when_facts_are_uploaded
2016-11-09 17:46:47 a27fc4f0 [app] [D] Cache write: create_new_host_when_facts_are_uploaded
2016-11-09 17:46:47 a27fc4f0 [app] [D] Merging facts for 'foo.mydomain.com': deleted 0 facts
2016-11-09 17:46:48 a27fc4f0 [app] [D] Merging facts for 'foo.mydomain.com': added 355 facts
2016-11-09 17:46:48 a27fc4f0 [app] [D] No facts update required for foo.mydomain.com
2016-11-09 17:46:48 a27fc4f0 [app] [I] Import facts for 'foo.mydomain.com' completed. Added: 355, Updated: 0, 
Deleted 0 facts
2016-11-09 17:46:48 a27fc4f0 [app] [D] Cache read: root_pass
2016-11-09 17:46:48 a27fc4f0 [app] [D] Cache write: root_pass
2016-11-09 17:46:49 a27fc4f0 [app] [D] Cache read: organization_fact
2016-11-09 17:46:49 a27fc4f0 [app] [D] Cache write: organization_fact
2016-11-09 17:46:49 a27fc4f0 [app] [D] Cache read: ignore_puppet_facts_for_provisioning
2016-11-09 17:46:49 a27fc4f0 [app] [D] Cache write: ignore_puppet_facts_for_provisioning
2016-11-09 17:46:49 a27fc4f0 [app] [D] Cache read: ignored_interface_identifiers
2016-11-09 17:46:49 a27fc4f0 [app] [D] Cache write: ignored_interface_identifiers
2016-11-09 17:46:49 a27fc4f0 [app] [D] skipping interface with identifier 'lo' since it was matched by 'ignore
```

```
d_interface_identifiers' setting 
2016-11-09 17:46:49 a27fc4f0 [app] [D] We have following interfaces 'eth0, eth1, eth2' based on facts
2016-11-09 17:46:49 a27fc4f0 [app] [D] Interface eth0 facts: {"ipaddress6"=>"192.168.1.1", "ipaddress"=>"192.1
68.1.1", "macaddress"=>"00:50:56:9d:9d:2b", "mtu"=>1500, "netmask"=>"255.255.255.0", "network"=>"192.168.1.0"}
2016-11-09 17:46:49 a27fc4f0 [app] [D] Interface eth1 facts: {"ipaddress6"=>"192.168.2.1", "ipaddress"=>"192.1
68.2.1", "macaddress"=>"00:50:56:9d:8e:0d", "mtu"=>1500, "netmask"=>"255.255.255.0", "network"=>"192.168.2.0"}
2016-11-09 17:46:49 a27fc4f0 [app] [D] Interface eth2 facts: {"ipaddress6"=>"192.168.3.1", "ipaddress"=>"192.1
68.3.1", "macaddress"=>"00:50:56:9d:d0:13", "mtu"=>1500, "netmask"=>"255.255.255.0", "network"=>"192.168.3.0"}
2016-11-09 17:46:49 a27fc4f0 [app] [D] resolved foo.mydomain.com for 192.168.1.1, eth0 is selected as primary
2016-11-09 17:46:49 a27fc4f0 [app] [D] Cache read: update_environment_from_facts
2016-11-09 17:46:49 a27fc4f0 [app] [D] Cache write: update_environment_from_facts
2016-11-09 17:46:49 a27fc4f0 [app] [D] Cache read: default_puppet_environment
2016-11-09 17:46:49 a27fc4f0 [app] [D] Cache write: default_puppet_environment
2016-11-09 17:46:49 a27fc4f0 [app] [D] Cache read: default_puppet_environment
2016-11-09 17:46:49 a27fc4f0 [app] [D] Body: {"id":130,"name":"foo.mydomain.com","last_compile":null,"last_rep
ort":null,"updated_at":"2016-11-09T16:46:49.384Z","created_at":"2016-11-09T16:46:48.106Z","root_pass":"$5$jhDs
WSvQ$N22ctmeC3kebtqXZDJTPDwYugCdVvLAHfD2Etsr.N61","architecture_id":1,"operatingsystem_id":4,"environment_id":
1,"ptable_id":null,"medium_id":null,"build":false,"comment":null,"disk":null,"installed_at":null,"model_id":4,
"hostgroup_id":null,"owner_id":null,"owner_type":null,"enabled":true,"puppet_ca_proxy_id":1,"managed":false,"u
se_image":null,"image_file":"","uuid":null,"compute_resource_id":null,"puppet_proxy_id":1,"certname":"foo.mydo
main.com","image_id":null,"organization_id":1,"location_id":null,"otp":null,"realm_id":null,"compute_profile_i
d":null,"provision_method":"build","grub_pass":"","global_status":0,"lookup_value_matcher":"fqdn=foo.mydomain.
com","pxe_loader":null}
2016-11-09 17:46:49 a27fc4f0 [app] [I] Completed 201 Created in 1538ms (Views: 2.4ms | ActiveRecord: 270.7ms)
2016-11-09 17:46:49 cdba0bc6 [app] [I] Started GET "/node/foo.mydomain.com?format=yml" for 192.168.1.100 at 20
16-11-09 17:46:49 +0100
2016-11-09 17:46:49 cdba0bc6 [app] [I] Processing by HostsController#externalNodes as YML
2016-11-09 17:46:49 cdba0bc6 [app] [I]   Parameters: {"name"=>"foo.mydomain.com"}
2016-11-09 17:46:49 cdba0bc6 [app] [D] Cache read: authorize_login_delegation
2016-11-09 17:46:49 cdba0bc6 [app] [D] Cache read: authorize_login_delegation
2016-11-09 17:46:49 cdba0bc6 [app] [D] Cache read: restrict_registered_smart_proxies
2016-11-09 17:46:49 cdba0bc6 [app] [D] Cache read: require_ssl_smart_proxies
2016-11-09 17:46:49 cdba0bc6 [app] [D] Cache read: ssl_client_cert_env
2016-11-09 17:46:49 cdba0bc6 [app] [D] Cache read: ssl_client_cert_env
2016-11-09 17:46:49 cdba0bc6 [app] [D] Examining client certificate to extract dn and sans
2016-11-09 17:46:49 cdba0bc6 [app] [D] Cache read: ssl_client_cert_env
2016-11-09 17:46:49 cdba0bc6 [app] [D] Client sent certificate with subject 'foreman.mydomain.com' and subject
 alt names '["foreman.mydomain.com", "puppet", "puppet.mydomain.com"]'
2016-11-09 17:46:49 cdba0bc6 [app] [D] Cache read: ssl_client_verify_env
2016-11-09 17:46:49 cdba0bc6 [app] [D] Cache read: trusted_puppetmaster_hosts
2016-11-09 17:46:49 cdba0bc6 [app] [D] Verifying request from ["foreman.mydomain.com", "puppet", "puppet.mydom
ain.com"] against ["foreman.mydomain.com"]
2016-11-09 17:46:49 cdba0bc6 [app] [D] Setting current user thread-local variable to foreman_api_admin
2016-11-09 17:46:49 cdba0bc6 [app] [D] Cache read: legacy_puppet_hostname
2016-11-09 17:46:49 cdba0bc6 [app] [D] Cache write: legacy_puppet_hostname
2016-11-09 17:46:49 cdba0bc6 [app] [D] Cache read: legacy_puppet_hostname
2016-11-09 17:46:49 cdba0bc6 [app] [D] Cache read: ignore_puppet_facts_for_provisioning
2016-11-09 17:46:49 cdba0bc6 [app] [D] Cache read: Enable_Smart_Variables_in_ENC
2016-11-09 17:46:49 cdba0bc6 [app] [D] Cache read: interpolate_erb_in_parameters
2016-11-09 17:46:49 cdba0bc6 [app] [D] Cache write: interpolate_erb_in_parameters
2016-11-09 17:46:49 cdba0bc6 [app] [D] Cache read: interpolate_erb_in_parameters
2016-11-09 17:46:49 cdba0bc6 [app] [D] Cache read: safemode_render
2016-11-09 17:46:49 cdba0bc6 [app] [D] Cache write: safemode_render
2016-11-09 17:46:49 cdba0bc6 [app] [D] Cache read: interpolate_erb_in_parameters
2016-11-09 17:46:49 cdba0bc6 [app] [D] Cache read: safemode_render
2016-11-09 17:46:49 cdba0bc6 [app] [D] Cache read: interpolate_erb_in_parameters
2016-11-09 17:46:49 cdba0bc6 [app] [D] Cache read: safemode_render
2016-11-09 17:46:49 cdba0bc6 [app] [D] Cache read: interpolate_erb_in_parameters
2016-11-09 17:46:49 cdba0bc6 [app] [D] Cache read: safemode_render
2016-11-09 17:46:49 cdba0bc6 [app] [D] Cache read: interpolate_erb_in_parameters
2016-11-09 17:46:49 cdba0bc6 [app] [D] Cache read: safemode_render
2016-11-09 17:46:49 cdba0bc6 [app] [D] Cache read: interpolate_erb_in_parameters
2016-11-09 17:46:49 cdba0bc6 [app] [D] Cache read: safemode_render
2016-11-09 17:46:49 cdba0bc6 [app] [D] Cache read: interpolate_erb_in_parameters
2016-11-09 17:46:49 cdba0bc6 [app] [D] Cache read: safemode_render
2016-11-09 17:46:49 cdba0bc6 [app] [D] Cache read: interpolate_erb_in_parameters
2016-11-09 17:46:49 cdba0bc6 [app] [D] Cache read: interpolate_erb_in_parameters
2016-11-09 17:46:49 cdba0bc6 [app] [D] Cache read: interpolate_erb_in_parameters
2016-11-09 17:46:49 cdba0bc6 [app] [D] Cache read: interpolate_erb_in_parameters
2016-11-09 17:46:49 cdba0bc6 [app] [D] Cache read: interpolate_erb_in_parameters
2016-11-09 17:46:49 cdba0bc6 [app] [D] Cache read: safemode_render
2016-11-09 17:46:49 cdba0bc6 [app] [D] Cache read: interpolate_erb_in_parameters
2016-11-09 17:46:49 cdba0bc6 [app] [D] Cache read: safemode_render
2016-11-09 17:46:49 cdba0bc6 [app] [D] Cache read: interpolate_erb_in_parameters
2016-11-09 17:46:49 cdba0bc6 [app] [D] Cache read: interpolate_erb_in_parameters
```

```
2016-11-09 17:46:49 cdba0bc6 [app] [D] Cache read: interpolate_erb_in_parameters
2016-11-09 17:46:49 cdba0bc6 [app] [D] Cache read: interpolate_erb_in_parameters
2016-11-09 17:46:49 cdba0bc6 [app] [D] Cache read: safemode_render
2016-11-09 17:46:49 cdba0bc6 [app] [D] Cache read: interpolate_erb_in_parameters
2016-11-09 17:46:49 cdba0bc6 [app] [D] Cache read: interpolate_erb_in_parameters
2016-11-09 17:46:49 cdba0bc6 [app] [D] Cache read: interpolate_erb_in_parameters
2016-11-09 17:46:49 cdba0bc6 [app] [D] Cache read: interpolate_erb_in_parameters
2016-11-09 17:46:49 cdba0bc6 [app] [D] Cache read: interpolate_erb_in_parameters
2016-11-09 17:46:49 cdba0bc6 [app] [D] Cache read: interpolate_erb_in_parameters
2016-11-09 17:46:49 cdba0bc6 [app] [D] Cache read: interpolate_erb_in_parameters
2016-11-09 17:46:49 cdba0bc6 [app] [D] Cache read: interpolate_erb_in_parameters
2016-11-09 17:46:49 cdba0bc6 [app] [D] Cache read: safemode_render
2016-11-09 17:46:49 cdba0bc6 [app] [D] Cache read: interpolate_erb_in_parameters
2016-11-09 17:46:49 cdba0bc6 [app] [D] Cache read: safemode_render
2016-11-09 17:46:49 cdba0bc6 [app] [D] Cache read: interpolate_erb_in_parameters
2016-11-09 17:46:49 cdba0bc6 [app] [D] Cache read: safemode_render
2016-11-09 17:46:49 cdba0bc6 [app] [D] Cache read: interpolate_erb_in_parameters
2016-11-09 17:46:49 cdba0bc6 [app] [D] Cache read: safemode_render
2016-11-09 17:46:49 cdba0bc6 [app] [D] Cache read: interpolate_erb_in_parameters
2016-11-09 17:46:49 cdba0bc6 [app] [D] Cache read: safemode_render
2016-11-09 17:46:49 cdba0bc6 [app] [D] Cache read: interpolate_erb_in_parameters
2016-11-09 17:46:49 cdba0bc6 [app] [D] Cache read: safemode_render
2016-11-09 17:46:49 cdba0bc6 [app] [D] Cache read: interpolate_erb_in_parameters
2016-11-09 17:46:49 cdba0bc6 [app] [D] Cache read: safemode_render
2016-11-09 17:46:49 cdba0bc6 [app] [D] Cache read: interpolate_erb_in_parameters
2016-11-09 17:46:49 cdba0bc6 [app] [D] Cache read: safemode_render
2016-11-09 17:46:49 cdba0bc6 [app] [D] Cache read: interpolate_erb_in_parameters
2016-11-09 17:46:49 cdba0bc6 [app] [D] Cache read: safemode_render
2016-11-09 17:46:49 cdba0bc6 [app] [D] Cache read: interpolate_erb_in_parameters
2016-11-09 17:46:49 cdba0bc6 [app] [D] Cache read: safemode_render
2016-11-09 17:46:49 cdba0bc6 [app] [D] Cache read: interpolate_erb_in_parameters
2016-11-09 17:46:49 cdba0bc6 [app] [D] Cache read: safemode_render
2016-11-09 17:46:49 cdba0bc6 [app] [D] Cache read: interpolate_erb_in_parameters
2016-11-09 17:46:49 cdba0bc6 [app] [D] Cache read: safemode_render
2016-11-09 17:46:49 cdba0bc6 [app] [D] Cache read: interpolate_erb_in_parameters
2016-11-09 17:46:49 cdba0bc6 [app] [D] Cache read: safemode_render
2016-11-09 17:46:49 cdba0bc6 [app] [D] Cache read: interpolate_erb_in_parameters
2016-11-09 17:46:49 cdba0bc6 [app] [D] Cache read: safemode_render
2016-11-09 17:46:49 cdba0bc6 [app] [D] Cache read: interpolate_erb_in_parameters
2016-11-09 17:46:49 cdba0bc6 [app] [D] Cache read: safemode_render
2016-11-09 17:46:49 cdba0bc6 [app] [D] Cache read: interpolate_erb_in_parameters
2016-11-09 17:46:49 cdba0bc6 [app] [D] Cache read: safemode_render
2016-11-09 17:46:49 cdba0bc6 [app] [D] Cache read: interpolate_erb_in_parameters
2016-11-09 17:46:49 cdba0bc6 [app] [D] Cache read: safemode_render
2016-11-09 17:46:49 cdba0bc6 [app] [D] Cache read: interpolate_erb_in_parameters
2016-11-09 17:46:49 cdba0bc6 [app] [D] Cache read: safemode_render
2016-11-09 17:46:49 cdba0bc6 [app] [D] Cache read: interpolate_erb_in_parameters
2016-11-09 17:46:49 cdba0bc6 [app] [D] Cache read: safemode_render
2016-11-09 17:46:49 cdba0bc6 [app] [W] Failed to generate external nodes for foo.mydomain.com
 | NoMethodError: undefined method `name' for nil:NilClass
  | (erb):1:in `parse_string'
  | /opt/rh/rh-ruby22/root/usr/share/ruby/erb.rb:863:in `eval'
  | /opt/rh/rh-ruby22/root/usr/share/ruby/erb.rb:863:in `result'
  | /usr/share/foreman/app/services/safe_render.rb:39:in `parse_string'
 | /usr/share/foreman/app/services/safe_render.rb:18:in `parse'
  | /usr/share/foreman/app/services/safe_render.rb:22:in `block in parse'
  | /usr/share/foreman/app/services/safe_render.rb:22:in `merge'
  | /usr/share/foreman/app/services/safe_render.rb:22:in `parse'
  | /usr/share/foreman/app/models/host/managed.rb:420:in `info'
  | /usr/share/foreman/app/controllers/hosts_controller.rb:202:in `block in externalNodes'
  | /opt/rh/sclo-ror42/root/usr/share/gems/gems/actionpack-4.2.5.1/lib/action_controller/metal/mime_responds.rb
:212:in `respond_to'
  | /usr/share/foreman/app/controllers/hosts_controller.rb:200:in `externalNodes'
  | /opt/rh/sclo-ror42/root/usr/share/gems/gems/actionpack-4.2.5.1/lib/action_controller/metal/implicit_render.
rb:4:in `send_action'
  | /opt/rh/sclo-ror42/root/usr/share/gems/gems/actionpack-4.2.5.1/lib/abstract_controller/base.rb:198:in `proc
ess_action'
  | /opt/rh/sclo-ror42/root/usr/share/gems/gems/actionpack-4.2.5.1/lib/action_controller/metal/rendering.rb:10:
in `process_action'
  | /opt/rh/sclo-ror42/root/usr/share/gems/gems/actionpack-4.2.5.1/lib/abstract_controller/callbacks.rb:20:in `
block in process_action'
 | /opt/rh/sclo-ror42/root/usr/share/gems/gems/activesupport-4.2.5.1/lib/active_support/callbacks.rb:117:in `c
all'
```
 | /opt/rh/sclo-ror42/root/usr/share/gems/gems/activesupport-4.2.5.1/lib/active\_support/callbacks.rb:117:in `c all'

 | /opt/rh/sclo-ror42/root/usr/share/gems/gems/activesupport-4.2.5.1/lib/active\_support/callbacks.rb:555:in `b lock (2 levels) in compile' | /opt/rh/sclo-ror42/root/usr/share/gems/gems/activesupport-4.2.5.1/lib/active\_support/callbacks.rb:505:in `c all' | /opt/rh/sclo-ror42/root/usr/share/gems/gems/activesupport-4.2.5.1/lib/active\_support/callbacks.rb:505:in `c  $a11$  | /opt/rh/sclo-ror42/root/usr/share/gems/gems/activesupport-4.2.5.1/lib/active\_support/callbacks.rb:498:in `b lock (2 levels) in around' | /opt/rh/sclo-ror42/root/usr/share/gems/gems/activesupport-4.2.5.1/lib/active\_support/callbacks.rb:313:in `c all' | /opt/rh/sclo-ror42/root/usr/share/gems/gems/activesupport-4.2.5.1/lib/active\_support/callbacks.rb:313:in `b lock (2 levels) in halting' | /opt/theforeman/tfm/root/usr/share/gems/gems/rails-observers-0.1.2/lib/rails/observers/action\_controller/ca ching/sweeping.rb:73:in `around' | /opt/rh/sclo-ror42/root/usr/share/gems/gems/activesupport-4.2.5.1/lib/active\_support/callbacks.rb:455:in `p ublic\_send' | /opt/rh/sclo-ror42/root/usr/share/gems/gems/activesupport-4.2.5.1/lib/active\_support/callbacks.rb:455:in `b lock in make\_lambda' | /opt/rh/sclo-ror42/root/usr/share/gems/gems/activesupport-4.2.5.1/lib/active\_support/callbacks.rb:312:in `c all' | /opt/rh/sclo-ror42/root/usr/share/gems/gems/activesupport-4.2.5.1/lib/active\_support/callbacks.rb:312:in `b lock in halting' | /opt/rh/sclo-ror42/root/usr/share/gems/gems/activesupport-4.2.5.1/lib/active\_support/callbacks.rb:497:in `c all' | /opt/rh/sclo-ror42/root/usr/share/gems/gems/activesupport-4.2.5.1/lib/active\_support/callbacks.rb:497:in `b lock in around' | /opt/rh/sclo-ror42/root/usr/share/gems/gems/activesupport-4.2.5.1/lib/active\_support/callbacks.rb:505:in `c all' | /opt/rh/sclo-ror42/root/usr/share/gems/gems/activesupport-4.2.5.1/lib/active\_support/callbacks.rb:505:in `c all' | /opt/rh/sclo-ror42/root/usr/share/gems/gems/activesupport-4.2.5.1/lib/active\_support/callbacks.rb:498:in `b lock (2 levels) in around' | /opt/rh/sclo-ror42/root/usr/share/gems/gems/activesupport-4.2.5.1/lib/active\_support/callbacks.rb:313:in `c  $a11'$  | /opt/rh/sclo-ror42/root/usr/share/gems/gems/activesupport-4.2.5.1/lib/active\_support/callbacks.rb:313:in `b lock (2 levels) in halting' | /usr/share/foreman/app/controllers/concerns/application\_shared.rb:14:in `set\_timezone' | /opt/rh/sclo-ror42/root/usr/share/gems/gems/activesupport-4.2.5.1/lib/active\_support/callbacks.rb:432:in `b lock in make\_lambda' | /opt/rh/sclo-ror42/root/usr/share/gems/gems/activesupport-4.2.5.1/lib/active\_support/callbacks.rb:312:in `c all' | /opt/rh/sclo-ror42/root/usr/share/gems/gems/activesupport-4.2.5.1/lib/active\_support/callbacks.rb:312:in `b lock in halting' | /opt/rh/sclo-ror42/root/usr/share/gems/gems/activesupport-4.2.5.1/lib/active\_support/callbacks.rb:497:in `c all' | /opt/rh/sclo-ror42/root/usr/share/gems/gems/activesupport-4.2.5.1/lib/active\_support/callbacks.rb:497:in `b lock in around' | /opt/rh/sclo-ror42/root/usr/share/gems/gems/activesupport-4.2.5.1/lib/active\_support/callbacks.rb:505:in `c all' | /opt/rh/sclo-ror42/root/usr/share/gems/gems/activesupport-4.2.5.1/lib/active\_support/callbacks.rb:505:in `c all' | /opt/rh/sclo-ror42/root/usr/share/gems/gems/activesupport-4.2.5.1/lib/active\_support/callbacks.rb:498:in `b lock (2 levels) in around' | /opt/rh/sclo-ror42/root/usr/share/gems/gems/activesupport-4.2.5.1/lib/active\_support/callbacks.rb:313:in `c all' | /opt/rh/sclo-ror42/root/usr/share/gems/gems/activesupport-4.2.5.1/lib/active\_support/callbacks.rb:313:in `b lock (2 levels) in halting' | /usr/share/foreman/app/models/concerns/foreman/thread\_session.rb:32:in `clear\_thread' | /opt/rh/sclo-ror42/root/usr/share/gems/gems/activesupport-4.2.5.1/lib/active\_support/callbacks.rb:432:in `b lock in make\_lambda' | /opt/rh/sclo-ror42/root/usr/share/gems/gems/activesupport-4.2.5.1/lib/active\_support/callbacks.rb:312:in `c  $a111$  | /opt/rh/sclo-ror42/root/usr/share/gems/gems/activesupport-4.2.5.1/lib/active\_support/callbacks.rb:312:in `b lock in halting' | /opt/rh/sclo-ror42/root/usr/share/gems/gems/activesupport-4.2.5.1/lib/active\_support/callbacks.rb:497:in `c all' | /opt/rh/sclo-ror42/root/usr/share/gems/gems/activesupport-4.2.5.1/lib/active\_support/callbacks.rb:497:in `b lock in around' | /opt/rh/sclo-ror42/root/usr/share/gems/gems/activesupport-4.2.5.1/lib/active\_support/callbacks.rb:505:in `c all' | /opt/rh/sclo-ror42/root/usr/share/gems/gems/activesupport-4.2.5.1/lib/active\_support/callbacks.rb:505:in `c all' | /opt/rh/sclo-ror42/root/usr/share/gems/gems/activesupport-4.2.5.1/lib/active\_support/callbacks.rb:498:in `b lock (2 levels) in around' | /opt/rh/sclo-ror42/root/usr/share/gems/gems/activesupport-4.2.5.1/lib/active\_support/callbacks.rb:313:in `c

all' | /opt/rh/sclo-ror42/root/usr/share/gems/gems/activesupport-4.2.5.1/lib/active\_support/callbacks.rb:313:in `b lock (2 levels) in halting' | /opt/theforeman/tfm/root/usr/share/gems/gems/rails-observers-0.1.2/lib/rails/observers/action\_controller/ca ching/sweeping.rb:73:in `around' | /opt/rh/sclo-ror42/root/usr/share/gems/gems/activesupport-4.2.5.1/lib/active\_support/callbacks.rb:455:in `p ublic\_send' | /opt/rh/sclo-ror42/root/usr/share/gems/gems/activesupport-4.2.5.1/lib/active\_support/callbacks.rb:455:in `b lock in make\_lambda' | /opt/rh/sclo-ror42/root/usr/share/gems/gems/activesupport-4.2.5.1/lib/active\_support/callbacks.rb:312:in `c all' | /opt/rh/sclo-ror42/root/usr/share/gems/gems/activesupport-4.2.5.1/lib/active\_support/callbacks.rb:312:in `b lock in halting' | /opt/rh/sclo-ror42/root/usr/share/gems/gems/activesupport-4.2.5.1/lib/active\_support/callbacks.rb:497:in `c  $a111$  | /opt/rh/sclo-ror42/root/usr/share/gems/gems/activesupport-4.2.5.1/lib/active\_support/callbacks.rb:497:in `b lock in around' | /opt/rh/sclo-ror42/root/usr/share/gems/gems/activesupport-4.2.5.1/lib/active\_support/callbacks.rb:505:in `c all' | /opt/rh/sclo-ror42/root/usr/share/gems/gems/activesupport-4.2.5.1/lib/active\_support/callbacks.rb:505:in `c all' | /opt/rh/sclo-ror42/root/usr/share/gems/gems/activesupport-4.2.5.1/lib/active\_support/callbacks.rb:92:in `\_\_ run\_callbacks\_\_' | /opt/rh/sclo-ror42/root/usr/share/gems/gems/activesupport-4.2.5.1/lib/active\_support/callbacks.rb:778:in `\_ run\_process\_action\_callbacks' | /opt/rh/sclo-ror42/root/usr/share/gems/gems/activesupport-4.2.5.1/lib/active\_support/callbacks.rb:81:in `ru n\_callbacks' | /opt/rh/sclo-ror42/root/usr/share/gems/gems/actionpack-4.2.5.1/lib/abstract\_controller/callbacks.rb:19:in ` process\_action' | /opt/rh/sclo-ror42/root/usr/share/gems/gems/actionpack-4.2.5.1/lib/action\_controller/metal/rescue.rb:29:in `process\_action' | /opt/rh/sclo-ror42/root/usr/share/gems/gems/actionpack-4.2.5.1/lib/action\_controller/metal/instrumentation. rb:32:in `block in process\_action' | /opt/rh/sclo-ror42/root/usr/share/gems/gems/activesupport-4.2.5.1/lib/active\_support/notifications.rb:164:i n `block in instrument' | /opt/rh/sclo-ror42/root/usr/share/gems/gems/activesupport-4.2.5.1/lib/active\_support/notifications/instrume nter.rb:20:in `instrument' | /opt/rh/sclo-ror42/root/usr/share/gems/gems/activesupport-4.2.5.1/lib/active\_support/notifications.rb:164:i n `instrument' | /opt/rh/sclo-ror42/root/usr/share/gems/gems/actionpack-4.2.5.1/lib/action\_controller/metal/instrumentation. rb:30:in `process\_action' | /opt/rh/sclo-ror42/root/usr/share/gems/gems/actionpack-4.2.5.1/lib/action\_controller/metal/params\_wrapper.r b:250:in `process\_action' | /opt/rh/sclo-ror42/root/usr/share/gems/gems/activerecord-4.2.5.1/lib/active\_record/railties/controller\_runt ime.rb:18:in `process\_action' | /opt/rh/sclo-ror42/root/usr/share/gems/gems/actionpack-4.2.5.1/lib/abstract\_controller/base.rb:137:in `proc ess' | /opt/rh/sclo-ror42/root/usr/share/gems/gems/actionview-4.2.5.1/lib/action\_view/rendering.rb:30:in `process' | /opt/rh/sclo-ror42/root/usr/share/gems/gems/actionpack-4.2.5.1/lib/action\_controller/metal.rb:196:in `dispa  $tch'$  | /opt/rh/sclo-ror42/root/usr/share/gems/gems/actionpack-4.2.5.1/lib/action\_controller/metal/rack\_delegation. rb:13:in `dispatch' | /opt/rh/sclo-ror42/root/usr/share/gems/gems/actionpack-4.2.5.1/lib/action\_controller/metal.rb:237:in `block in action' | /opt/rh/sclo-ror42/root/usr/share/gems/gems/actionpack-4.2.5.1/lib/action\_dispatch/routing/route\_set.rb:74: in `call' | /opt/rh/sclo-ror42/root/usr/share/gems/gems/actionpack-4.2.5.1/lib/action\_dispatch/routing/route\_set.rb:74: in `dispatch' | /opt/rh/sclo-ror42/root/usr/share/gems/gems/actionpack-4.2.5.1/lib/action\_dispatch/routing/route\_set.rb:43: in `serve' | /opt/rh/sclo-ror42/root/usr/share/gems/gems/actionpack-4.2.5.1/lib/action\_dispatch/journey/router.rb:43:in `block in serve' | /opt/rh/sclo-ror42/root/usr/share/gems/gems/actionpack-4.2.5.1/lib/action\_dispatch/journey/router.rb:30:in `each' | /opt/rh/sclo-ror42/root/usr/share/gems/gems/actionpack-4.2.5.1/lib/action\_dispatch/journey/router.rb:30:in `serve' | /opt/rh/sclo-ror42/root/usr/share/gems/gems/actionpack-4.2.5.1/lib/action\_dispatch/routing/route\_set.rb:815 :in `call' | /opt/theforeman/tfm/root/usr/share/gems/gems/apipie-rails-0.3.6/lib/apipie/static\_dispatcher.rb:65:in `call ' | /opt/theforeman/tfm/root/usr/share/gems/gems/apipie-rails-0.3.6/lib/apipie/extractor/recorder.rb:132:in `ca  $111$  | /opt/theforeman/tfm/root/usr/share/gems/gems/apipie-rails-0.3.6/lib/apipie/middleware/checksum\_in\_headers.r b:27:in `call'

| /opt/rh/sclo-ror42/root/usr/share/gems/gems/rack-1.6.2/lib/rack/etag.rb:24:in `call'

 | /opt/rh/sclo-ror42/root/usr/share/gems/gems/rack-1.6.2/lib/rack/conditionalget.rb:25:in `call' | /opt/rh/sclo-ror42/root/usr/share/gems/gems/rack-1.6.2/lib/rack/head.rb:13:in `call' | /opt/rh/sclo-ror42/root/usr/share/gems/gems/actionpack-4.2.5.1/lib/action\_dispatch/middleware/params\_parser .rb:27:in `call' | /usr/share/foreman/lib/middleware/catch\_json\_parse\_errors.rb:9:in `call' | /opt/rh/sclo-ror42/root/usr/share/gems/gems/actionpack-4.2.5.1/lib/action\_dispatch/middleware/flash.rb:260: in `call' | /opt/rh/sclo-ror42/root/usr/share/gems/gems/rack-1.6.2/lib/rack/session/abstract/id.rb:225:in `context' | /opt/rh/sclo-ror42/root/usr/share/gems/gems/rack-1.6.2/lib/rack/session/abstract/id.rb:220:in `call' | /opt/rh/sclo-ror42/root/usr/share/gems/gems/actionpack-4.2.5.1/lib/action\_dispatch/middleware/cookies.rb:56  $0:$ in `call' | /opt/rh/sclo-ror42/root/usr/share/gems/gems/activerecord-4.2.5.1/lib/active\_record/query\_cache.rb:36:in `ca  $111$  | /opt/rh/sclo-ror42/root/usr/share/gems/gems/activerecord-4.2.5.1/lib/active\_record/connection\_adapters/abst ract/connection\_pool.rb:653:in `call' | /opt/rh/sclo-ror42/root/usr/share/gems/gems/actionpack-4.2.5.1/lib/action\_dispatch/middleware/callbacks.rb: 29:in `block in call' | /opt/rh/sclo-ror42/root/usr/share/gems/gems/activesupport-4.2.5.1/lib/active\_support/callbacks.rb:88:in `\_\_ run\_callbacks\_\_' | /opt/rh/sclo-ror42/root/usr/share/gems/gems/activesupport-4.2.5.1/lib/active\_support/callbacks.rb:778:in `\_ run\_call\_callbacks' | /opt/rh/sclo-ror42/root/usr/share/gems/gems/activesupport-4.2.5.1/lib/active\_support/callbacks.rb:81:in `ru n\_callbacks' | /opt/rh/sclo-ror42/root/usr/share/gems/gems/actionpack-4.2.5.1/lib/action\_dispatch/middleware/callbacks.rb: 27:in `call' | /opt/rh/sclo-ror42/root/usr/share/gems/gems/actionpack-4.2.5.1/lib/action\_dispatch/middleware/remote\_ip.rb: 78:in `call' | /opt/rh/sclo-ror42/root/usr/share/gems/gems/actionpack-4.2.5.1/lib/action\_dispatch/middleware/debug\_excepti ons.rb:17:in `call' | /opt/rh/sclo-ror42/root/usr/share/gems/gems/actionpack-4.2.5.1/lib/action\_dispatch/middleware/show\_exceptio ns.rb:30:in `call' | /opt/rh/sclo-ror42/root/usr/share/gems/gems/railties-4.2.5.1/lib/rails/rack/logger.rb:38:in `call\_app' | /opt/rh/sclo-ror42/root/usr/share/gems/gems/railties-4.2.5.1/lib/rails/rack/logger.rb:22:in `call' | /usr/share/foreman/lib/middleware/tagged\_logging.rb:18:in `call' | /opt/rh/sclo-ror42/root/usr/share/gems/gems/actionpack-4.2.5.1/lib/action\_dispatch/middleware/request\_id.rb :21:in `call' | /opt/rh/sclo-ror42/root/usr/share/gems/gems/rack-1.6.2/lib/rack/methodoverride.rb:22:in `call' | /opt/rh/sclo-ror42/root/usr/share/gems/gems/rack-1.6.2/lib/rack/runtime.rb:18:in `call' | /opt/rh/sclo-ror42/root/usr/share/gems/gems/activesupport-4.2.5.1/lib/active\_support/cache/strategy/local\_c ache middleware.rb:28:in `call' | /opt/rh/sclo-ror42/root/usr/share/gems/gems/actionpack-4.2.5.1/lib/action\_dispatch/middleware/static.rb:116 :in `call' | /opt/rh/sclo-ror42/root/usr/share/gems/gems/rack-1.6.2/lib/rack/sendfile.rb:113:in `call' | /opt/rh/sclo-ror42/root/usr/share/gems/gems/railties-4.2.5.1/lib/rails/engine.rb:518:in `call' | /opt/rh/sclo-ror42/root/usr/share/gems/gems/railties-4.2.5.1/lib/rails/application.rb:165:in `call' | /opt/rh/sclo-ror42/root/usr/share/gems/gems/railties-4.2.5.1/lib/rails/railtie.rb:194:in `public\_send' | /opt/rh/sclo-ror42/root/usr/share/gems/gems/railties-4.2.5.1/lib/rails/railtie.rb:194:in `method\_missing' | /opt/rh/sclo-ror42/root/usr/share/gems/gems/rack-1.6.2/lib/rack/urlmap.rb:66:in `block in call' | /opt/rh/sclo-ror42/root/usr/share/gems/gems/rack-1.6.2/lib/rack/urlmap.rb:50:in `each' | /opt/rh/sclo-ror42/root/usr/share/gems/gems/rack-1.6.2/lib/rack/urlmap.rb:50:in `call' | /usr/share/passenger/phusion\_passenger/rack/thread\_handler\_extension.rb:74:in `process\_request' | /usr/share/passenger/phusion\_passenger/request\_handler/thread\_handler.rb:141:in `accept\_and\_process\_next\_re quest' | /usr/share/passenger/phusion\_passenger/request\_handler/thread\_handler.rb:109:in `main\_loop' | /usr/share/passenger/phusion\_passenger/request\_handler.rb:455:in `block (3 levels) in start\_threads' | /opt/theforeman/tfm/root/usr/share/gems/gems/logging-1.8.2/lib/logging/diagnostic\_context.rb:323:in `call' | /opt/theforeman/tfm/root/usr/share/gems/gems/logging-1.8.2/lib/logging/diagnostic\_context.rb:323:in `block in create\_with\_logging\_context' 2016-11-09 17:46:49 cdba0bc6 [app] [I] Rendered text template (0.0ms) 2016-11-09 17:46:49 cdba0bc6 [app] [I] Completed 412 Precondition Failed in 74ms (Views: 0.8ms | ActiveRecord: 6.2ms) 2016-11-09 17:46:49 a83c256f [app] [I] Started POST "/api/config\_reports" for 192.168.1.100 at 2016-11-09 17:4 6:49 +0100 2016-11-09 17:46:49 a83c256f [app] [I] Processing by Api::V2::ConfigReportsController#create as JSON 2016-11-09 17:46:49 a83c256f [app] [I] Parameters: {"config\_report"=>"[FILTERED]", "apiv"=>"v2"} 2016-11-09 17:46:49 a83c256f [app] [D] Cache read: restrict\_registered\_smart\_proxies 2016-11-09 17:46:49 a83c256f [app] [D] Cache read: require\_ssl\_smart\_proxies 2016-11-09 17:46:49 a83c256f [app] [D] Cache read: ssl\_client\_cert\_env 2016-11-09 17:46:49 a83c256f [app] [D] Cache read: ssl\_client\_cert\_env 2016-11-09 17:46:49 a83c256f [app] [D] Examining client certificate to extract dn and sans 2016-11-09 17:46:49 a83c256f [app] [D] Cache read: ssl\_client\_cert\_env 2016-11-09 17:46:49 a83c256f [app] [D] Client sent certificate with subject 'foreman.mydomain.com' and subject alt names '["foreman.mydomain.com", "puppet", "puppet.mydomain.com"]' 2016-11-09 17:46:49 a83c256f [app] [D] Cache read: ssl\_client\_verify\_env 2016-11-09 17:46:49 a83c256f [app] [D] Cache read: trusted\_puppetmaster\_hosts

```
2016-11-09 17:46:49 a83c256f [app] [D] Verifying request from ["foreman.mydomain.com", "puppet", "puppet.mydom
ain.com"] against ["foreman.mydomain.com"]
2016-11-09 17:46:49 a83c256f [app] [D] Setting current user thread-local variable to foreman_api_admin
2016-11-09 17:46:49 a83c256f [app] [I] processing report for foo.mydomain.com
2016-11-09 17:46:49 a83c256f [app] [D] Report: {"host"=>"foo.mydomain.com", "reported_at"=>"2016-11-09 16:46:4
4 UTC", "status"=>{"applied"=>0, "restarted"=>0, "failed"=>3, "failed_restarts"=>0, "skipped"=>0, "pending"=>0
}, "metrics"=>{}, "logs"=>[{"log"=>{"sources"=>{"source"=>"Puppet"}, "messages"=>{"message"=>"Unable to fetch 
my node definition, but the agent run will continue:"}, "level"=>"warning"}}, {"log"=>{"sources"=>{"source"=>"
Puppet"}, "messages"=>{"message"=>"Find /puppet/v3/node/foo.mydomain.com?environment=production&configured_env
ironment=p... resulted in 404 with the message: {\"message\":\"Not Found: Could not find node foo.mydomain.com
\",\"issue_kind\":\"RESOURCE_NOT_FOUND\"}"}, "level"=>"warning"}}, {"log"=>{"sources"=>{"source"=>"Puppet"}, "
messages"=>{"message"=>"Retrieving pluginfacts"}, "level"=>"info"}}, {"log"=>{"sources"=>{"source"=>"Puppet"},
 "messages"=>{"message"=>"Retrieving plugin"}, "level"=>"info"}}, {"log"=>{"sources"=>{"source"=>"Puppet"}, "m
essages"=>{"message"=>"Loading facts"}, "level"=>"info"}}, {"log"=>{"sources"=>{"source"=>"Puppet"}, "messages
"=>{"message"=>"Could not retrieve catalog from remote server: Error 500 on SERVER: Server Error: Could not fi
nd node 'foo.mydomain.com'; cannot compile"}, "level"=>"err"}}, {"log"=>{"sources"=>{"source"=>"Puppet"}, "mes
sages"=>{"message"=>"Not using cache on failed catalog"}, "level"=>"warning"}}, {"log"=>{"sources"=>{"source"=
>"Puppet"}, "messages"=>{"message"=>"Could not retrieve catalog; skipping run"}, "level"=>"err"}}]}
2016-11-09 17:46:49 a83c256f [app] [D] no owner or recipients for alert on foo.mydomain.com
2016-11-09 17:46:49 a83c256f [app] [I] Imported report for foo.mydomain.com in 0.11 seconds
2016-11-09 17:46:49 a83c256f [app] [I]   Rendered api/v2/config_reports/create.json.rabl (28.1ms)
2016-11-09 17:46:49 a83c256f [app] [D] Body: {"metrics":{},"created_at":"2016-11-09 16:46:49 UTC","updated_at"
:"2016-11-09 16:46:49 UTC","id":1497,"host_id":130,"host_name":"foo.mydomain.com","reported_at":"2016-11-09 16
:46:44 UTC","status":{"applied":0,"restarted":0,"failed":3,"failed_restarts":0,"skipped":0,"pending":0},"logs"
:[{"level":"warning","source":{"source":"Puppet"},"message":{"message":"Unable to fetch my node definition, bu
t the agent run will continue:"}},{"level":"warning","source":{"source":"Puppet"},"message":{"message":"Find /
puppet/v3/node/foo.mydomain.com?environment=production&configured_environment=p... resulted in 404 with the me
ssage: {\"message\":\"Not Found: Could not find node foo.mydomain.com\",\"issue kind\":\"RESOURCE_NOT_FOUND\"}
"}},{"level":"info","source":{"source":"Puppet"},"message":{"message":"Retrieving pluginfacts"}},{"level":"inf
o","source":{"source":"Puppet"},"message":{"message":"Retrieving plugin"}},{"level":"info","source":{"source":
"Puppet"},"message":{"message":"Loading facts"}},{"level":"err","source":{"source":"Puppet"},"message":{"messa
ge":"Could not retrieve catalog from remote server: Error 500 on SERVER: Server Error: Could not find node 'fo
o.mydomain.com'; cannot compile"}},{"level":"warning","source":{"source":"Puppet"},"message":{"message":"Not u
sing cache on failed catalog"}},{"level":"err","source":{"source":"Puppet"},"message":{"message":"Could not re
trieve catalog; skipping run"}}],"summary":"Failed"}
2016-11-09 17:46:49 a83c256f [app] [I] Completed 201 Created in 184ms (Views: 26.3ms | ActiveRecord: 37.6ms)
```
Facts are correctly imported, i can see all facts related to the host in Foreman interface. In the NICs tab (on the host page), there is only eth0 interface and ipaddress is missing (MAC address and FQDN are correctly reported)

### **#5 - 11/10/2016 04:00 AM - Dominic Cleal**

I think it's failing because the ipaddress6 fields in the facts are actually reporting IPv4 addresses, and these aren't valid. They're very likely causing the saving of the network interfaces to fail.

If you enable the 'sql' logger in settings.yaml then you'd probably see messages stating that Ip6 is invalid:

2016-11-10T08:57:50 678e564e [sql] [W] Saving enp0s31f6 NIC for host cobalt.example.com failed, skipping becau se: 2016-11-10T08:57:50 678e564e [sql] [W] Ip6 is invalid

If you can confirm then I'll update the ticket details.

### **#6 - 11/10/2016 05:19 AM - Alexandre Barth**

I confirm i can see the same messages in sql logs. The weird thing is that i disable ipv6 in all my RHEL5/6/7 systems, and these facts related to ipv6 are only present in RHEL5 systems.

## **#7 - 11/10/2016 05:21 AM - Dominic Cleal**

*- Subject changed from RHEL 5 network interfaces not imported to ipaddress6 facts containing IPv4 addresses cause interface import failure*

I'd suggest filing a bug against Facter [\(https://tickets.puppetlabs.com/browse/FACT\)](https://tickets.puppetlabs.com/browse/FACT), it ought to be fixed there too.

# **#8 - 11/10/2016 05:58 AM - Alexandre Barth**

I've opened [a ticket](https://tickets.puppetlabs.com/browse/FACT-1532) for Facter.

#### **#9 - 11/22/2018 11:12 PM - Alexandre Barth**

*- Status changed from New to Resolved*

This is fixed since puppet 5 agent.